# **Electronically file your report**

Electonically file your report in two steps:

**Convert your file to standard NAUPA II format.** Files in NAUPA II format from any vendor are acceptable. If you prefer, you can use one of the programs listed below:

**HRS Pro.** Hrs Pro now has a free web-based version for converting your files.

**UPExchange.** UPExchange now charges a fee for converting your files.

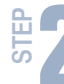

Submit your report via our website.

# File your report via our website.<br> **File your report on the Department of Revenue's website STEP in Step 2011**<br> **File your report via our website.**<br> **File your report on the Department of Revenue's website**

**STEP 1 Go to ucp.dor.wa.gov** click File your Unclaimed Property Report next click Submit under **Electronic reporting**.

> To logon, use your SecureAccess Washington (SAW), User ID and password.

If you are a new user, click Sign up and follow the steps to register. First time users do not need an Access Number. If you have filed previously and need an Access Number or if you don't have your Access Number, contact us at UCP@dor.wa.gov

**2 STEP Select 'File your report(s)' and click Next.** Click Browse to find and select your NAUPA II file, then click Attach File. Attach as many NAUPA II files as you need. Click Next to verify your contact information.

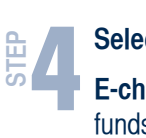

# **Select a payment option:**

**eck:** Enter your bank information and the s will be pulled from your account on the date you specify.

**EFT-Credit:** Credit payment transfers are initiated by you.

**Check (5% penalty applies):** Print the payment voucher, attach your check and mail to the address on the voucher.

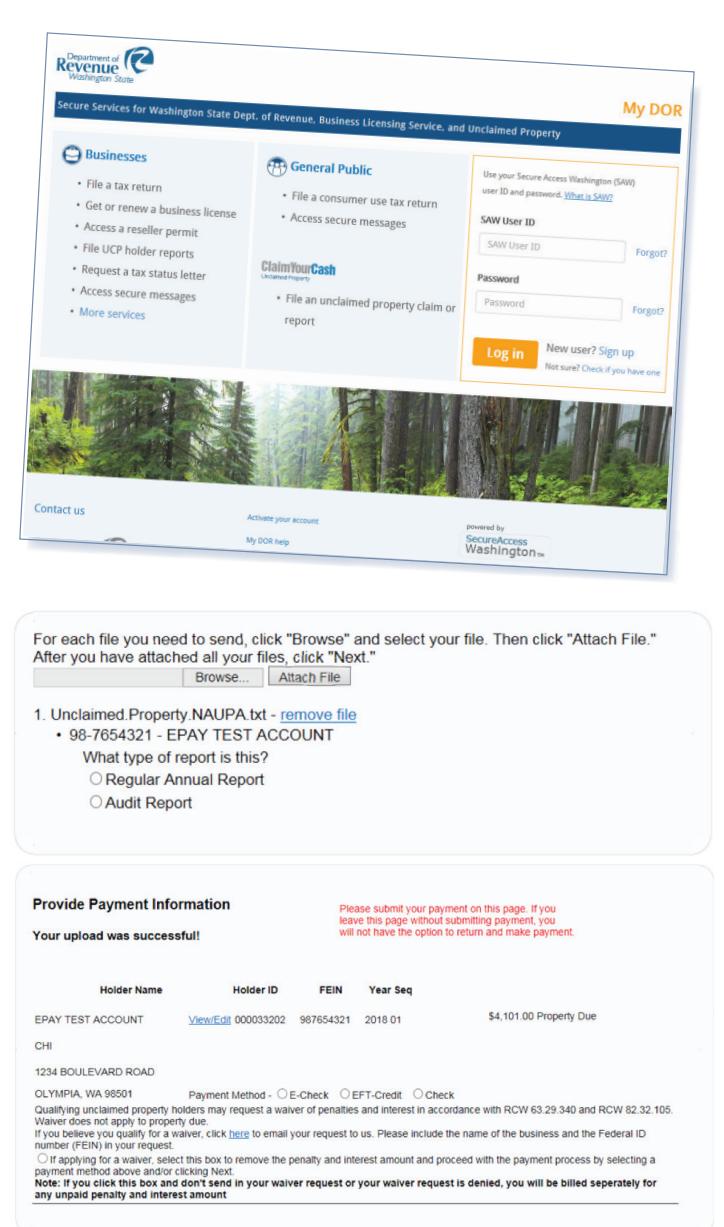

# **File by CD or diskette**

## **Encrypted files**

When you file through our website your file is automatically encrypted. If you still wish to encrypt your file we accept the following encryption types:

- WINZIPAES128 and WINZIPAE256
- $\blacksquare$  A zipped file with no encryption (password)

### **CD requirements**

All CDs must include an external label with the preparer's name, telephone number, company name(s) and federal identification numbers for all files on the media. Please ensure your CD is password protected. Send your password to us by sending an email to UCP@dor.wa.gov.

Files should be saved in your company name along with the report year. Mail your report to:

**State of Washington Department of Revenue Unclaimed Property Section** PO Box 34053 Seattle, WA 98124-1053